## Комитет по образованию администрации городского округа «Город Калининград» Муниципальное автономное общеобразовательное учреждение города

Калининграда средняя общеобразовательная школа №58

Введена в действие приказом директора MAOY COIII Nº58 Net Fifty T & B & Leave 2023 Директор EDOXIAH A.B.

Дополнительная общеобразовательная общеразвивающая программа технической направленности «Лазерная резка и гравировка»

> Возраст обучающихся: 11-12 лет Срок реализации: 9 месяцев

> > Автор программы: Кипин Пётр Дмитриевич, педагог дополнительного образования г. Калининград

г. Калининград, 2023

# Содержание

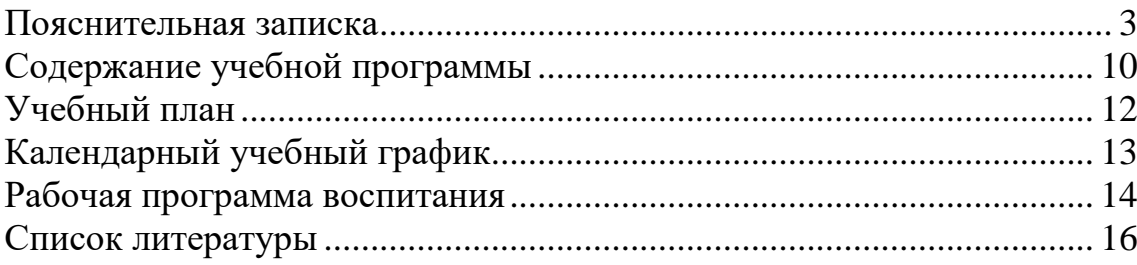

## **ПОЯСНИТЕЛЬНАЯ ЗАПИСКА**

#### **Описание предмета, дисциплины которому посвящена программа**

<span id="page-2-0"></span>Предмет «Лазерная резка и гравировка» – совокупность приёмов и способов обработки материалов и изделий с использованием лазерного оборудования. Лазерные технологии активно применяются на предприятиях для резки, гравировки, сварки, сверления отверстий, маркировки и других модификаций поверхностей различных материалов. Обеспечивая точность и возможность обработки труднодоступных участков готовых деталей, резку и сверление материалов, вообще не поддающихся механической обработке

С самого момента разработки лазер называли устройством, которое само ищет решаемые задачи. Лазеры нашли применение в самых различных областях – от коррекции зрения до управления транспортными средствами, от космических полётов до термоядерного синтеза. Лазер стал одним из самых значимых изобретений XX века и самым популярным методом бесконтактной обработки материалов, где не требуется использование режущего инструмента.

Обучение для создания векторных файлов происходит в программе Inskape, главным предназначением которой являются создание и обработка выполненных в формате векторной графики документов.

## **Раскрытие ведущих идей, на которых базируется программа**

Центральная идея программы «Лазерная резка и гравировка» – изучение принципов плоского и объемного моделирования и их реализация при помощи управляющих программ.

#### **Описание ключевых понятий**

*Газовая резка* – это стандартная техника, используемая для резки низкоуглеродистой стали. В качестве режущего газа используется кислород.

*Плазменная резка* – с применением плазменного наплавления появляются плазменные облака.

*Плазменное облако* состоит из ионизированного пара металла и ионизированного газа для резки.

Плазменное облако поглощает энергию CO2-лазера и переводит ее в заготовку, позволяя соединить больше энергии с заготовкой, что позволяет быстрее плавить металл и ускоряет процесс резки.

*Диаметр фокуса* – влияет на ширину разреза и может изменяться путем изменения фокусного расстояния фокусирующей линзы. Меньший диаметр фокуса означает более узкие разрезы.

*Фокусное положение* – положение фокуса определяет диаметр луча, плотность мощности и форму надреза на поверхности заготовки.

#### **Направленность (профиль) программы**

Дополнительная общеобразовательная общеразвивающая программа «Лазерная резка и гравировка» является программой технической направленности.

#### **Уровень освоения программы**

Уровень освоения программы – базовый.

## **Актуальность программы**

Производство с использованием станков с числовым программным управлением является одним из важнейших направлений научнотехнического прогресса, в котором проблемы механики и новых технологий соприкасаются с проблемами искусственного интеллекта и современной техники.

На современном этапе экономического и социального развития общества содержание образования должно быть ориентировано на формирование у подрастающего поколения адекватной современному уровню знаний картины мира, обеспечение самоопределения личности, создание условий для самореализации личности, формирование человека, интегрированного в современное общество и нацеленного на совершенствование этого общества, воспроизводство и развитие кадрового потенциала общества.

Современный человек должен быть мобильным, готовым к разработке и внедрению инноваций в жизнь. Поэтому в настоящее время станочное оборудование с числовым программным управлением приобретает все большую значимость и актуальность, благодаря существенному повышению уровня автоматизации рабочих процессов.

## **Педагогическая целесообразность образовательной программы**

Взаимодействие между педагогом и обучающимся реализуется в формате диалога на равных, в котором ученик может проявить и развить свои личностные качества, развить навыки индивидуальной и коллективной работы.

Большое количество практических занятий с использованием всех доступных технических средств реализованы в виде упражнений с последовательным усложнением и направлены на развитие творческих способностей учащихся.

Подготовка к занятию со стороны преподавателя осуществляется, исходя из потребностей учащихся, уровня усвоения ими полученного материала, учета разного уровня подготовки, опыта и успеваемости учеников.

## **Практическая значимость образовательной программы**

Программа направлена на знакомство учащихся с современными инструментами моделирования, принципами конструирования и технологиями, реализованными в оборудовании с числовым программным управлением.

# **Принципы отбора содержания образовательной программы**

Принципы отбора содержания:

- принцип единства развития, обучения и воспитания;
- принцип систематичности и последовательности;
- принцип доступности;
- принцип наглядности;
- принцип взаимодействия и сотрудничества;
- принцип комплексного подхода.

## **Отличительные особенности программы**

Отличительная особенность программы заключается в том, она направлена на развитие самостоятельности обучающихся при выполнении практических заданий. Это позволит им определиться с выбором темы, отражающей их интересы и потребности, подготовиться к жизни в высокотехнологичном мире, приобретя необходимые профессиональные и личностные навыки.

#### **Цель образовательной программы**

Формирование навыков плоского и объемного моделирования с применением CAD систем с последующей эксплуатацией обрабатывающих станков с числовым программным управлением.

## **Задачи программы:**

*Образовательные:*

- дать представление о правилах техники безопасности при эксплуатации технологического оборудования;

- сформировать навыки использования современного аппаратного и программного обеспечения компьютера при работе с CAD системами;

- дать представление о программном обеспечении и оборудования, позволяющее задавать стратегию обработки (резки);

- сформировать основы работы и компоненты технологического оборудования, принципы подготовки управляющих программ;

- сформировать основные техники создания и редактирования графических объектов с использованием инструментов CAD редактора;

- сформировать умение управлять свойствами моделей при помощи CAD систем.

*Развивающие:*

- способствовать развитию логических и аналитических способностей в сфере технического моделирования;

- развить навыки пространственной визуализации;

- развить творческий подход в решении задач и возникающих при моделировании трудностей.

*Воспитательные:*

- формировать профессиональные ориентиры;

- повысить мотивацию к использованию современных технологий в профессиональной деятельности;

- формировать внимательность, усидчивость и трудолюбие;

- формировать навыки самостоятельности, ответственности, выражения своих мыслей и мнения;

- формировать умение воспринимать критику и предложения, использовать их для улучшения результатов деятельности.

## **Психолого-педагогические характеристики обучающихся**

Дополнительная общеобразовательная общеразвивающая программа предназначена для учащихся 5 класса (11-12 лет).

## **Особенности организации образовательного процесса**

Набор детей в объединение – свободный.

Программа объединения предусматривает индивидуальные и групповые формы работы с детьми.

Состав групп 14-16 человек.

#### **Формы обучения**

Форма обучения – очная, без возможности использования дистанционных технологий.

## **Режим занятий, периодичность и продолжительность занятий**

Общее количество часов в год – 72 часа. Продолжительность занятий исчисляется в академических часах – 40 минут, между занятиями установлены 10-минутные перемены.

Недельная нагрузка на одну группу: 2 часа.

Занятия проводятся 1 раз в неделю.

### **Объем и срок освоения программы**

Срок освоения программы – 9 месяцев.

На полное освоение программы требуется 72 часа, включая индивидуальные консультации, тренинги.

#### **Основные формы и методы**

Занятие содержит теоретическую часть и практическую работу.

Формы работы на занятии:

- инструктажи, лекционная часть;

- практическая работа с программами, лазерным и фрезерным оборудованием;

- проектная деятельность;

- решение технических задач;

- разъяснение возникающих проблемных вопросов по теоретической и практической части курса.

Благодаря такому подходу у обучающихся вырабатываются важные качества: внимательность, усидчивость, логическое мышление.

Педагогические технологии, применяемые при реализации программы: технология индивидуального и группового обучения, технология разноуровневого обучения,

Методы, в основе которых лежит способ организации занятия:

− наглядный (показ (выполнение) педагогом, работа по образцу и др.);

− практический (выполнение работ по инструкционным чертежам, схемам и др.);

− словесный (устное изложение, беседа).

Методы, в основе которых лежит форма организации деятельности обучающихся на занятиях. При осуществлении образовательного процесса применяются следующие методы:

проблемного изложения, исследовательский (для развития самостоятельности мышления, творческого подхода к выполняемой работе, исследовательских умений);

− объяснительно-иллюстративный (для формирования знаний и образа действий);

− репродуктивный (для формирования умений, навыков и способов деятельности);

− словесный - рассказ, объяснение, беседа, лекция (для формирования сознания);

− стимулирования (соревнования, выставки, поощрения).

#### **Планируемые результаты**

В работе над программой обучающиеся получают не только новые знания, но также надпредметные компетенции: умение работать в команде, способность анализировать информацию и принимать логические решения.

*Личностные:*

По итогам курса, у учащиеся будут развиты:

- самостоятельность и ответственность;

- профессиональные ориентиры для будущей технической деятельности.

*Метапредметные:*

По итогам курса, учащиеся разовьют:

- навыки технологического мышления;

- навыки работы в команде;

- навыки самоорганизации и принципы разделения труда при решении инженерных задач.

*Предметные:*

Будут знать:

- приёмы изготовления изделий с использованием технологического оборудования с ЧПУ;

- методы для расчета и моделирования плоских деталей для объемных конструкций;

- свойства инструментов для построения объемной модели в CAD системе;

- основные принципы механики и движения звеньев различных кинематических пар;

- инструменты для моделирования механизмов в CAD системах.

Будут уметь:

- работать с плоским моделированием;

- подбирать и назначать режимы гравировки/резки на оборудовании с ЧПУ;

- работать с управляющими программами для выполнения работ на оборудовании с ЧПУ;

- использовать полученные навыки в проектировке, изготовлении и представлении собственных идей.

## **Механизм оценивания образовательных результатов**

Оценка достижений результатов происходит на трех уровнях:

- представление результата обучающихся внутри группы;

- индивидуальная оценка результатов каждого обучающегося;

- качественная оценка эффективности деятельности кружка на основании суммирования индивидуальных результатов обучающихся.

#### **Формы подведения итогов реализации программы**

Итог реализации образовательной программы – представление работ учащихся внутри группы, выставка.

## **Организационно-педагогические условия реализации образовательной программы**

Научно-методическое обеспечение реализации программы направлено на обеспечение широкого, постоянного и устойчивого доступа для всех участников образовательного процесса к любой информации, связанной с реализацией общеразвивающей программы, планируемыми результатами, организацией образовательного процесса и условиями его осуществления.

Социально-психологические условия реализации образовательной программы обеспечивают:

- учет специфики возрастного психофизического развития обучающихся;

- вариативность направлений сопровождения участников образовательного процесса (сохранение и укрепление психологического здоровья обучающихся);

- формирование ценности здоровья и безопасного образа жизни; дифференциация и индивидуализация обучения;

- мониторинг возможностей и способностей обучающихся, выявление и поддержка одаренных детей, детей с ограниченными возможностями здоровья;

- формирование коммуникативных навыков в разновозрастной среде и среде сверстников.

## **Кадровое обеспечение программы**

Педагог дополнительного образования, реализующий данную программу, должен иметь высшее профессиональное образование или среднее профессиональное образование в области, соответствующей профилю кружка, без предъявления требований к стажу работы, либо высшее профессиональное образование или среднее профессиональное образование и дополнительное профессиональное образование по направлению «Образование и педагогика» без предъявления требований к стажу работы.

## **Материально-техническое обеспечение**

Лазерный гравер RAYlogic – 1 шт.

Ноутбуки – 16 шт.

*Программное обеспечение:*

- Inkscape;

- RD Works;

- Kompas-3D.

## **Учебно-методическое обеспечение программы**

Обеспечение программы предусматривает наличие следующих методических видов продукции:

- электронные учебники;
- экранные видео лекции;
- видеоролики.

# **Информационное обеспечение программы**

## **Интернет-ресурсы:**

• Инструкция на программное обеспечение для лазерного станка. Laser Tor: [сайт] URL: [https://static.rsbis.com/sites/default/files/ki/qv/cisZCgj](https://static.rsbis.com/sites/default/files/ki/qv/cisZCgj-ecNiCFu.pdf)[ecNiCFu.pdf](https://static.rsbis.com/sites/default/files/ki/qv/cisZCgj-ecNiCFu.pdf)

•Калинин И.А. Электронное пособие по лазерной и фрезерной гравировке: [сайт] URL: <https://pilotlz.ru/or/authors/3/>

• Основы использования Inkscape: [сайт] URL: https://inkscape.org/doc/tutorials/basic/tutorial-basic.html

• Основные принципы разработки управляющих программ для оборудования с чПУ: [сайт] URL: [https://www.mirstan.ru/files/CNC\\_Literature/CNC\\_princ.pdf](https://www.mirstan.ru/files/CNC_Literature/CNC_princ.pdf)

• Учебный центр ADS 3D. Пользовательская инструкция по эксплуатации и обслуживания станка с ЧПУ SRM-20: [сайт] URL: https://ads-3d.ru/upload/files/User%2520Manuals/3D/SRM-20-RUS.pdf

## **Оценочные и методические материалы**

Вся оценочная система делится на три уровня сложности:

1. Обучающийся может ответить на общие вопросы по большинству тем, с помощью педагога может построить и объяснить принцип работы одной из установок (на выбор).

2. Обучающийся отвечает на все вопросы, поднимаемые за период обучения. Может самостоятельно построить и объяснить принцип действия и особенности любой из предложенных ему установок.

3. Обучающийся отвечает на все вопросы, поднимаемые за период обучения. Может самостоятельно построить и объяснить принцип действия и особенности любой из предложенных ему установок. Но, располагает сведениями сверх программы, проявляет интерес к теме. Проявил инициативу при выполнении конкурсной работы или проекта. Вносил предложения, имеющие смысл.

Кроме того, весь курс делится на разделы. Успехи обучающегося оцениваются так же и по разделам:

− теория;

− практика;

− конструкторская и рационализаторская часть.

## **СОДЕРЖАНИЕ УЧЕБНОЙ ПРОГРАММЫ**

## **Раздел 1. Техника безопасности (2 ч.)**

<span id="page-9-0"></span>Вводное занятие. Техника безопасности, знакомство с оборудованием, примеры выполняемых работ. Инструктаж по технике безопасности при нахождении в инженерном блоке и работе с оборудованием. Примеры выполняемых работ, постановка целей и задач.

## **Раздел 2. Лазерные технологии, плоское моделирование (14 ч.)**

Знакомство с оборудованием лазерной гравировки и резки, изучение основ роботы в Inkscape и программном обеспечении лазерного оборудования.

*Теория:* изучение свойств панели инструментов Inkscape и программного обеспечения оборудования. Форматы файлов, используемых при гравировке/резке. Понятие проекции тела и развертки.

*Практика:* выполнение упражнений: «Брелок» – создание изображения и контура в Inkscape, назначения режимов гравировки и резки для получения изделия, резка; «Простая геометрия» – изображение модели развернутого кубика, расчет соединений на модели, создание контуров и узоров в Inkscape, назначение режимов, резка; «Индивидуальное задание. Плоское моделирование» – используя полученные знания, придумать конструкцию, смоделировать ее, назначить режимы и презентовать перед группой.

## **Раздел 3. Лазерные технологии, объёмные изделия (30 ч.)**

Трехмерная модель. Принципы трехмерного моделирования. Знакомство с Kompas 3D, основы объемного моделирования, оборудования с числовым программным управлением.

*Теория:* изучение свойств объектов панели инструментов Kompas 3D. Работа с эскизами, инструменты эскизирования. Инструменты получение стандартных геометрических форм. Работа с чертежами, эскизирование в разных плоскостях, получение составных моделей. Создание криволинейных, сопряженных поверхностей и граней. Создание управляющих программ по моделям, изучение панели управления и инструментов программного обеспечения станка.

*Практика:* обслуживание станка до и после выполнения работ, моделирование объектов с использованием CAD системы Kompas 3D, импорт модели в формат STL, написание управляющей программы при помощи программного обеспечения. Выполнение заданий «Простая геометрия», «Моделирование по чертежу», «Гравировка простого тела», «Многослойная гравировка».

## **Раздел 4. Простые механизмы (8 ч.)**

Понятия звена, кинематической пары, механизма, классификация механизмов, виды кинематических пар, степени свободы в кинематических парах, примеры моделей механизмов и кинематических пар.

*Теория:* основные термины деталей машин и механизмов, инструменты для создания моделей кинематических пар и механизмов в CAD системах. Принципы движения шарнирной передачи, примеры шарнирных передач. Зубчатое зацепление, передаточное число, классификация зубчатых колес.

*Практика:* моделирование простого подвижного шарнира с использованием инструментов CAD систем. Моделирование зубчатых колес, зубчатых пар с различным передаточным числом.

## **Раздел 5. Проект (18 ч.)**

Выполнение проекта, основные элементы проектной деятельности, презентация продукта внутри группы.

*Теория:* проектная деятельность, перечень отчетной документации. Себестоимость.

*Практика:* выполнение проекта. Презентация проекта.

Результатом занятий является работа обучающихся над индивидуальным или групповым проектом и презентация готового изделия внутри группы.

# **УЧЕБНЫЙ ПЛАН**

<span id="page-11-0"></span>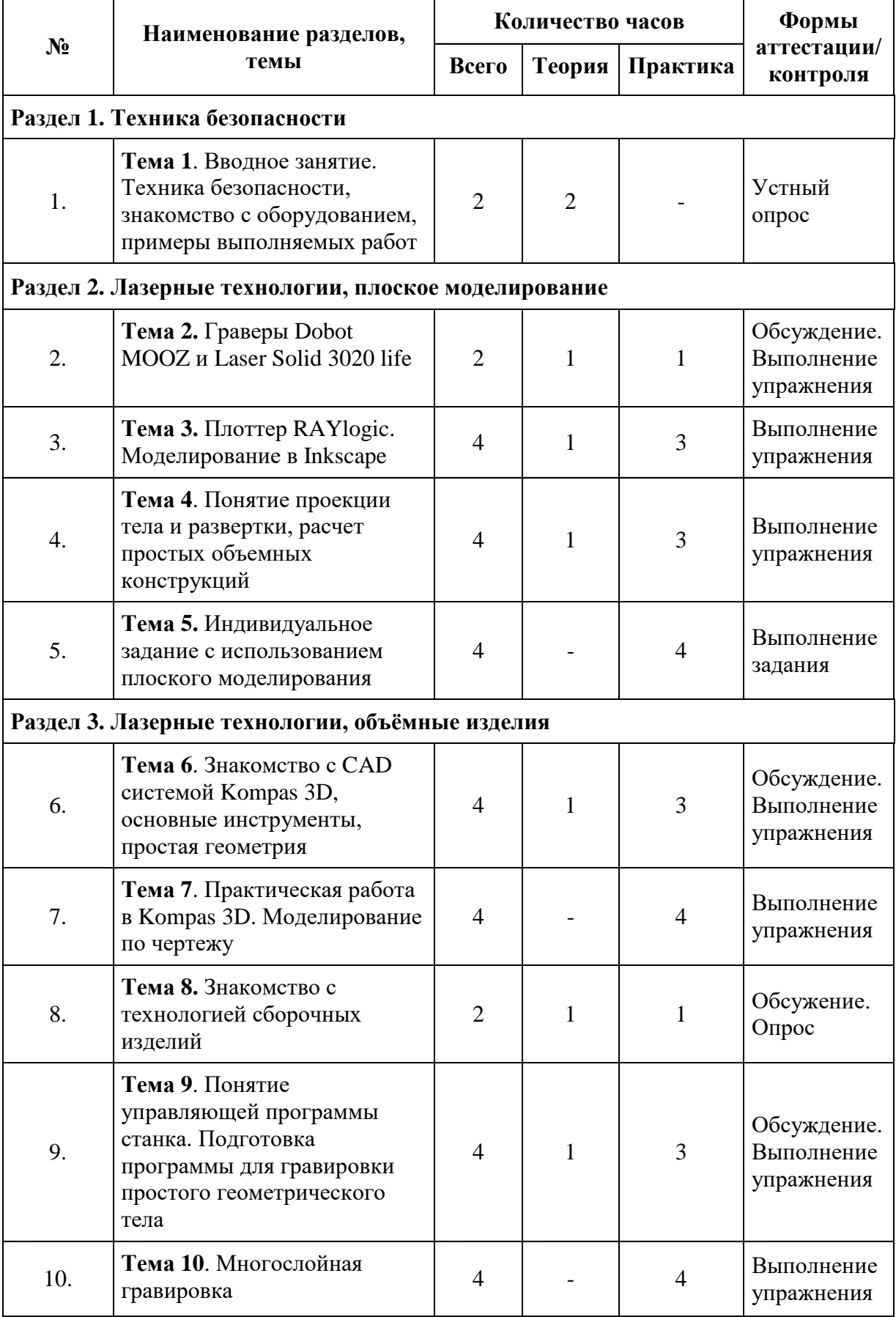

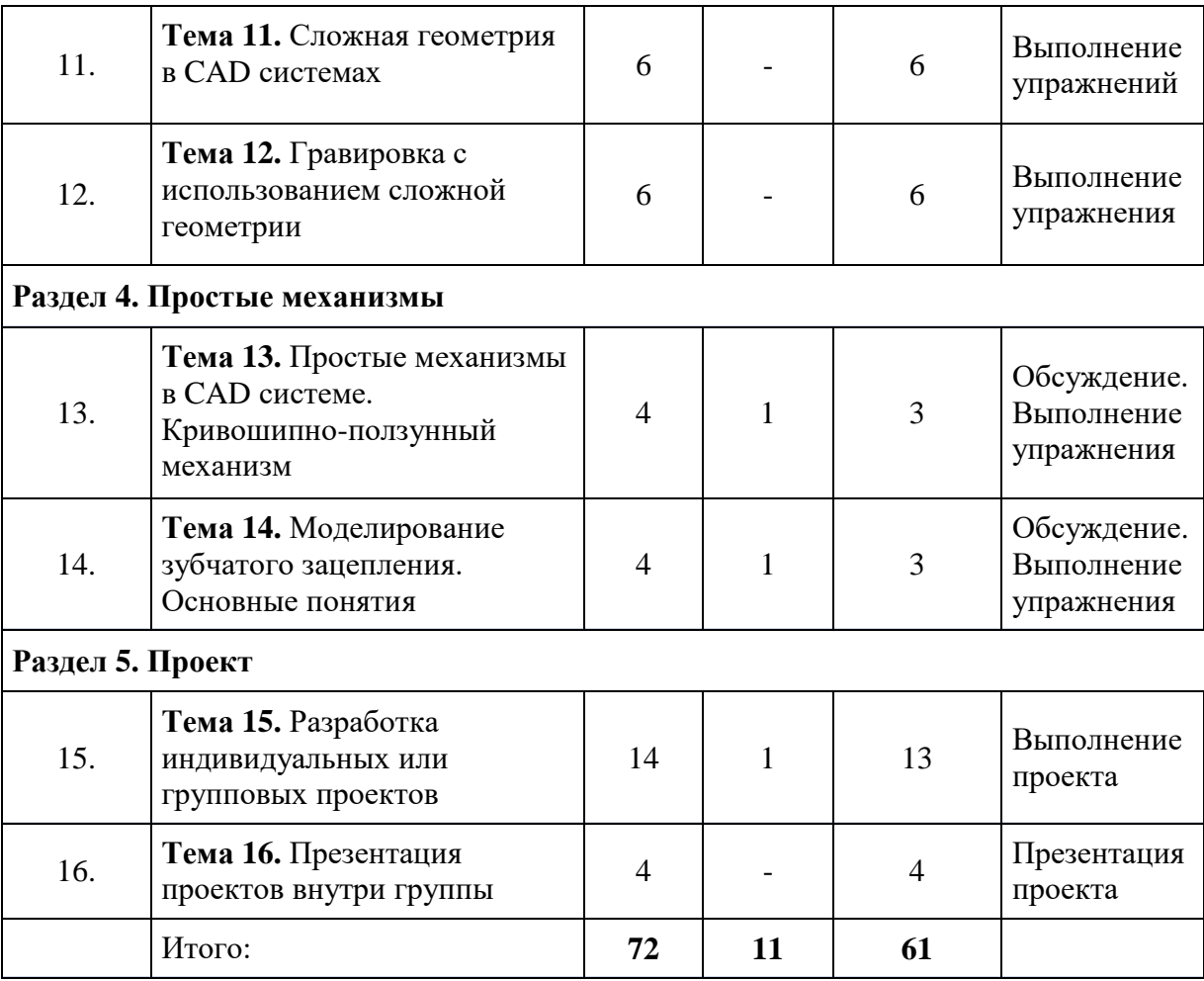

# **КАЛЕНДАРНЫЙ УЧЕБНЫЙ ГРАФИК**

<span id="page-12-0"></span>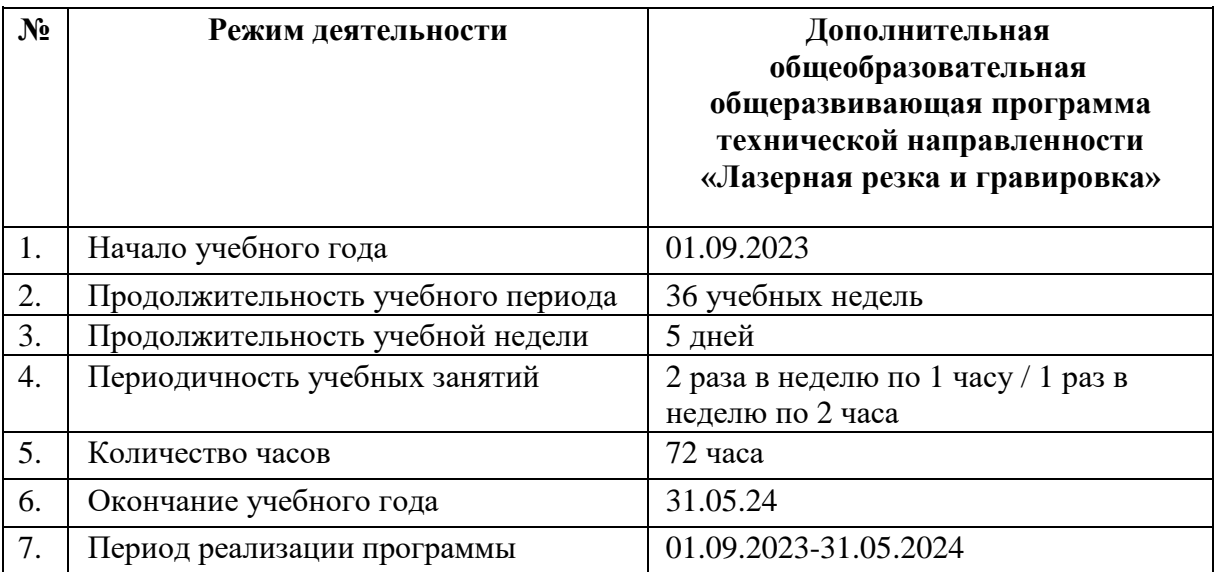

## **РАБОЧАЯ ПРОГРАММА ВОСПИТАНИЯ**

<span id="page-13-0"></span>Воспитательный компонент осуществляется по следующим направлениям организации воспитания и социализации обучающихся:

1) гражданско-патриотическое;

2) нравственное и духовное воспитание;

3) воспитание положительного отношения к труду и творчеству;

4) интеллектуальное воспитание;

5) здоровьесберегающее воспитание;

6) правовое воспитание и культура безопасности;

7) воспитание семейных ценностей;

8) формирование коммуникативной культуры;

9) экологическое воспитание.

Цель – формирование гармоничной личности с широким мировоззренческим кругозором, с серьезным багажом теоретических знаний и практических навыков.

Используемые формы воспитательной работы: викторина, экскурсии, игровые программы, диспуты.

Методы: беседа, мини-викторина, наблюдения, столкновения взглядов и позиций, проектный, поисковый.

Планируемый результат: повышение мотивации к изобретательству и созданию собственных конструкций, сформированность, настойчивость в достижении цели, стремление к получению качественного законченного результата; умение работать в команде, сформированность нравственного, познавательного и коммуникативного потенциалов личности.

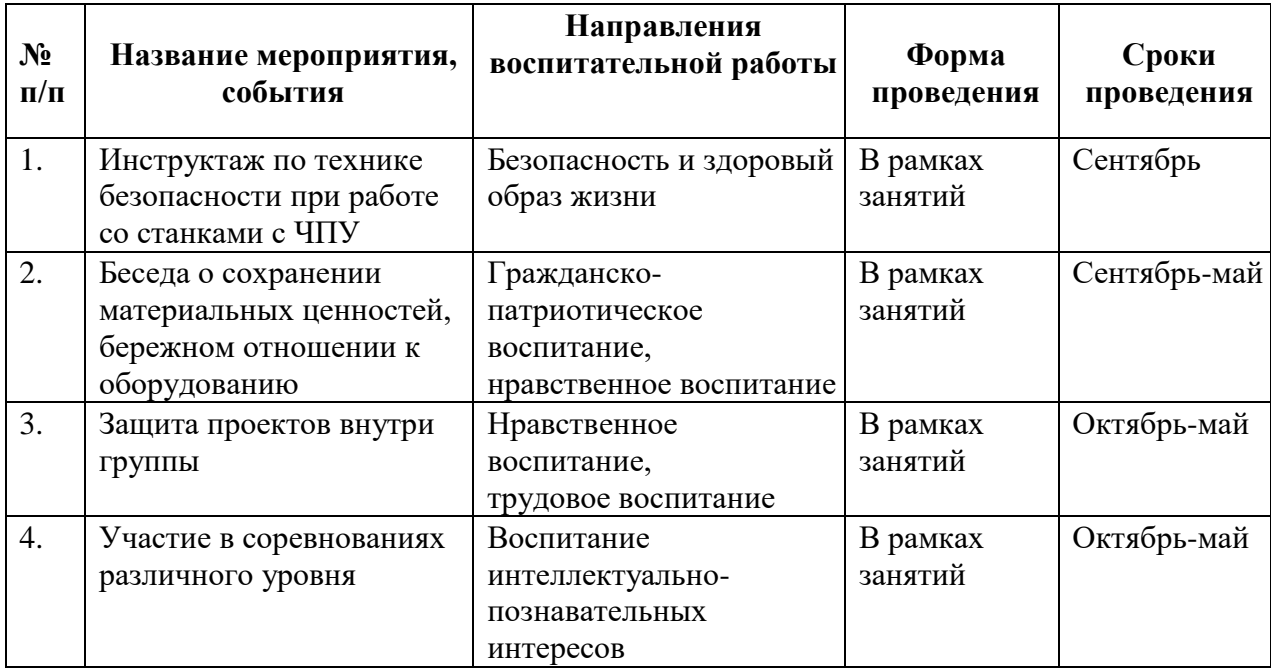

## **Календарный план воспитательной работы**

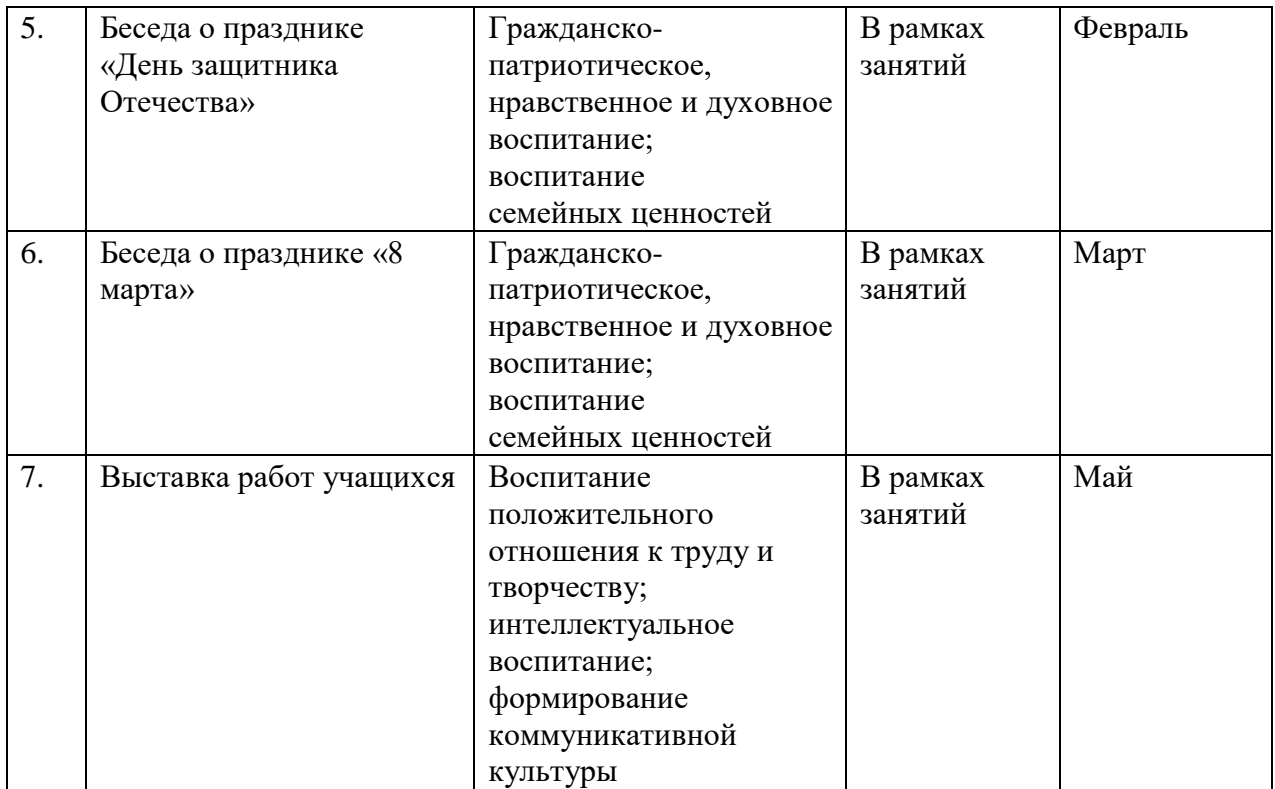

## **Список литературы**

## Нормативные правовые акты

<span id="page-15-0"></span>1. Федеральный закон «Об образовании в Российской Федерации» от 29.12.2012 г. №273-ФЗ.

2. Указ Президента Российской Федерации «О мерах по реализации государственной политики в области образования и науки» от 07.05.2012 г. N<sub>o</sub> 599.

3. Указ Президента Российской Федерации «О мероприятиях по реализации государственной социальной политики» от 07.05.2012 г. №597.

4. Приказ Министерства просвещения Российской Федерации от 27 июля 2022 г. №629 «Об утверждении Порядка организации и осуществления образовательной деятельности по дополнительным общеобразовательным программам».

5. Постановление Главного государственного санитарного врача РФ от 28.09.2020 г. №28 «Об утверждении санитарных правил СП 2.4.3648-20 «Санитарно- эпидемиологические требования к организации воспитания и обучения, отдыха и оздоровления детей и молодежи».

6. Распоряжение Правительства Российской Федерации от 31.03.2022 г. №678-р «Об утверждении Концепции развития дополнительного образования детей до 2030 года».

7. Приказ Министерства образования Калининградской области от 26 июля 2022 г. №912/1 «Об утверждении Плана работы по реализации Концепции развития дополнительного образования детей до 2030 года, I этап (2022 – 2024 годы) в Калининградской области и Целевых показателей реализации Концепции развития дополнительного образования детей до 2030 года в Калининградской области».

## Для педагога дополнительного образования:

1. Герасимов А.А. Самоучитель КОМПАС 3-D v19+. – СПб: БХВ-Петербург, 2021. – 624 с.

2. Артоболевский И.И. Теория механизмов и машин: учебник. – М.: Наука, 1988. – 640 с.

3. Ловыгин А.А. Современный станок с ЧПУ и CAM/CAD система. – М.: Эльф ИПР, 2016. – 286 с.

## Для учащихся и родителей:

1. Немчанинова Ю.П.Н Обработка и редактирование векторной графики в Inkscape (ПО для обработки и редактирования векторной графики). ‒ М.: 2008. ‒ 52 с.